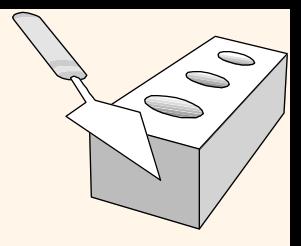

#### *The Relational Model*

Chapter 3

# *Foreign Keys, Referential Integrity*

- v *Foreign key* : Set of fields in one relation that is used to `refer' to a tuple in another relation. (Must correspond to primary key of the second relation.) Like a `logical pointer'.
- v E.g. *sid* is a foreign key referring to Students:
	- § Enrolled(*sid*: string, *cid*: string, *grade*: string)
	- § If all foreign key constraints are enforced, *referential integrity* is achieved, i.e., no dangling references.

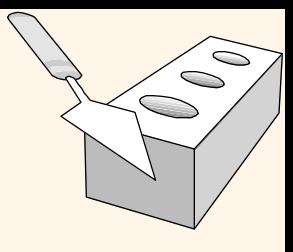

### *Foreign Keys in SQL*

• Only students listed in the Students relation should be allowed to enroll for courses.

CREATE TABLE Enrolled (sid CHAR(20), cid CHAR(20), grade CHAR(2), PRIMARY KEY (sid,cid), FOREIGN KEY (sid) REFERENCES Students )

#### Enrolled

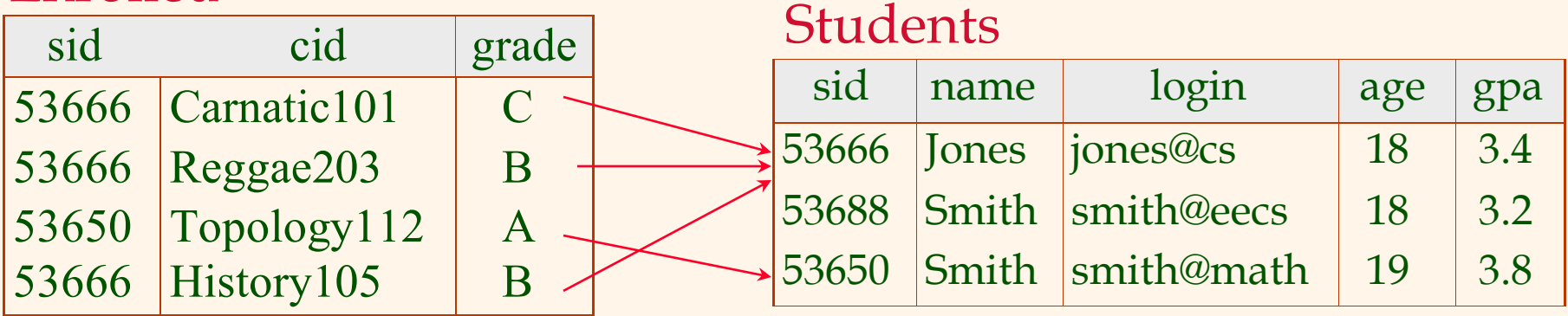

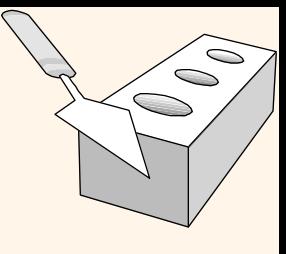

# *Enforcing Referential Integrity*

#### Enrolled

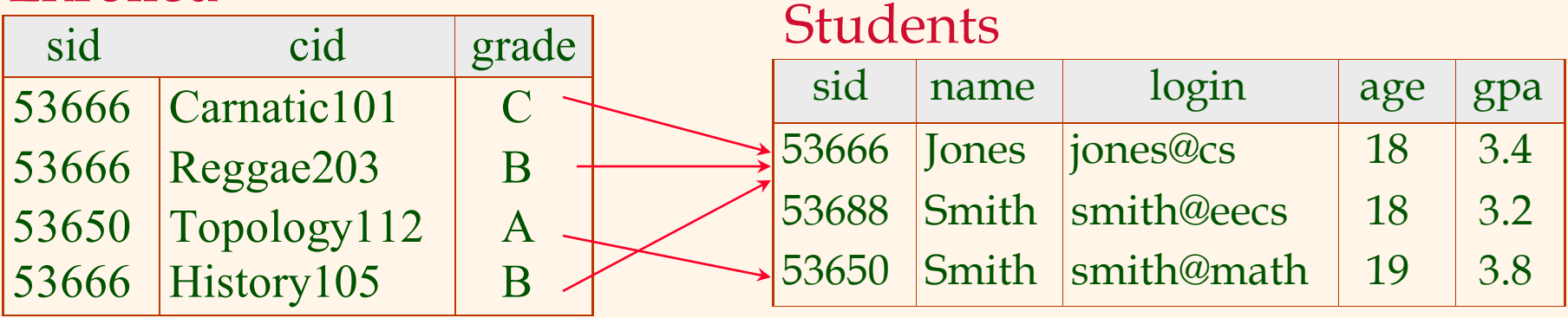

- <sup>v</sup> What should be done if an Enrolled tuple with a non- existent student id is inserted?
	- Ø INSERT INTO Enrolled (sid, cid, grade) VALUES ('53611', 'History105', 'A')
	- *(Reject it!)*

*Enforcing Referential Integrity*

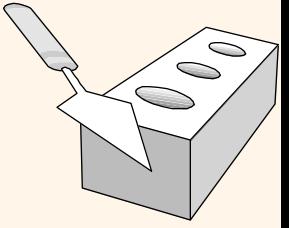

#### Enrolled

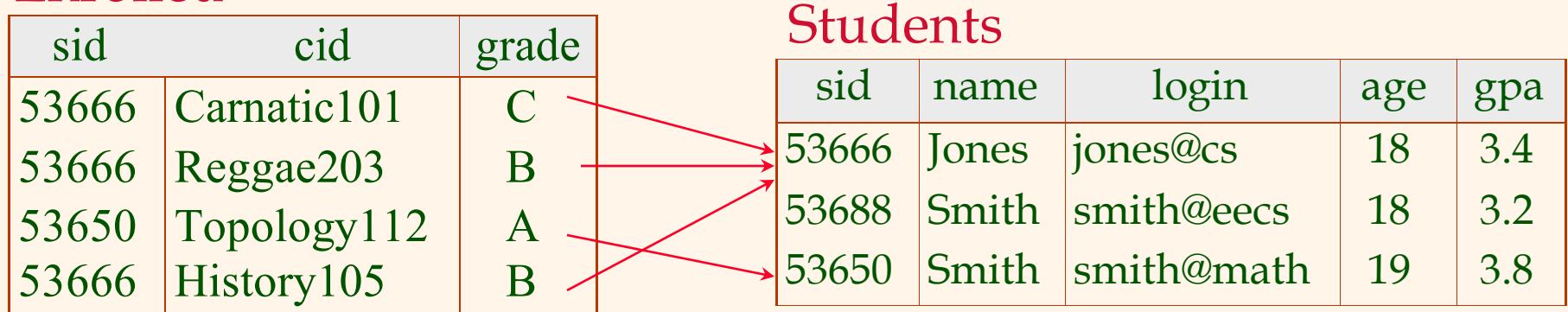

#### \*What should be done if a Students tuple is deleted?

- § OPTION 1: Also delete all Enrolled tuples that refer to it.
- § OPTION 2: Disallow deletion of a Students tuple that is referred to.
- § OPTION 3: Set sid in Enrolled tuples that refer to it to a *default sid*.
- § OPTION 4: Set sid in Enrolled tuples that refer to it to *null*.

#### \*Similar if primary key of Students tuple is updated.

### $\bigcirc$ Ó

# *Referential Integrity in SQL*

- SQL/92 and SQL:1999 support all four options on deletes and updates.
	- § Default is NO ACTION (*delete/update is rejected*)
	- § CASCADE (also delete all tuples that refer to deleted tuple)
	- SET NULL / SET DEFAULT (sets foreign key value of referencing tuple)

CREATE TABLE Enrolled (sid CHAR(20),

 cid CHAR(20), grade CHAR(2), PRIMARY KEY (sid,cid), FOREIGN KEY (sid) REFERENCES Students ON DELETE CASCADE ON UPDATE SET DEFAULT )

# *Logical DB Design: ER to Relational*

**᠅ Entity sets to tables:** 

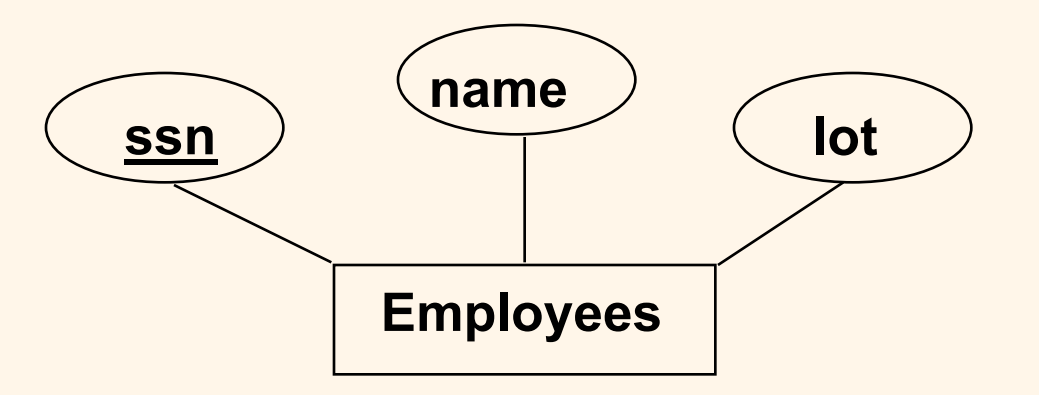

CREATE TABLE Employees (ssn CHAR(11), name CHAR(20), lot INTEGER, PRIMARY KEY (ssn))

### *Relationship Sets to Tables*

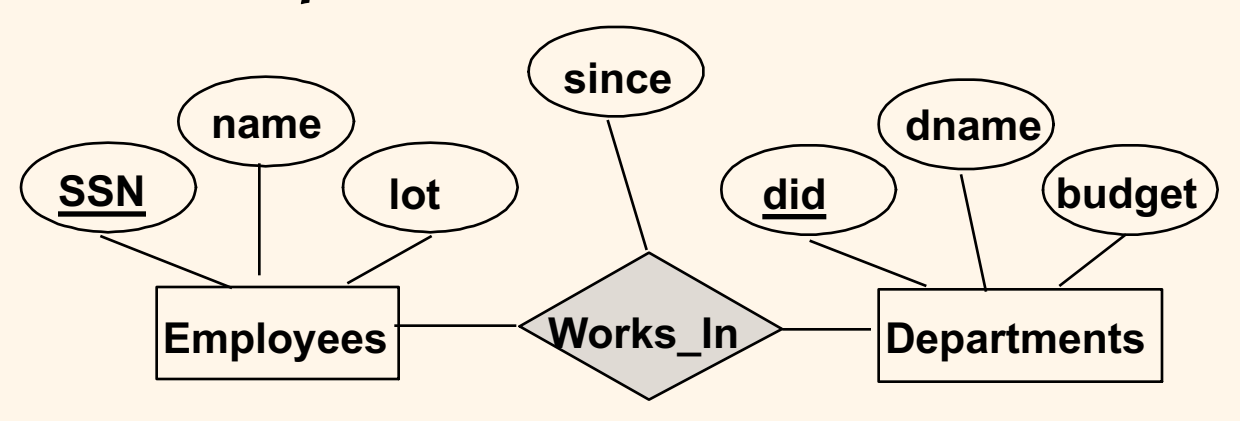

- v In translating a relationship set to a relation, attributes of the relation must include:
	- § Keys for each participating entity set (as foreign keys).
	- All descriptive attributes.

CREATE TABLE Works\_In( ssn CHAR(11), did INTEGER, since DATE, PRIMARY KEY (ssn, did), FOREIGN KEY (ssn) REFERENCES Employees, FOREIGN KEY (did) REFERENCES Departments)

Database Management Systems 3ed, R. Ramakrishnan and J. Gehrke 25

 $\bigcirc$ Ó

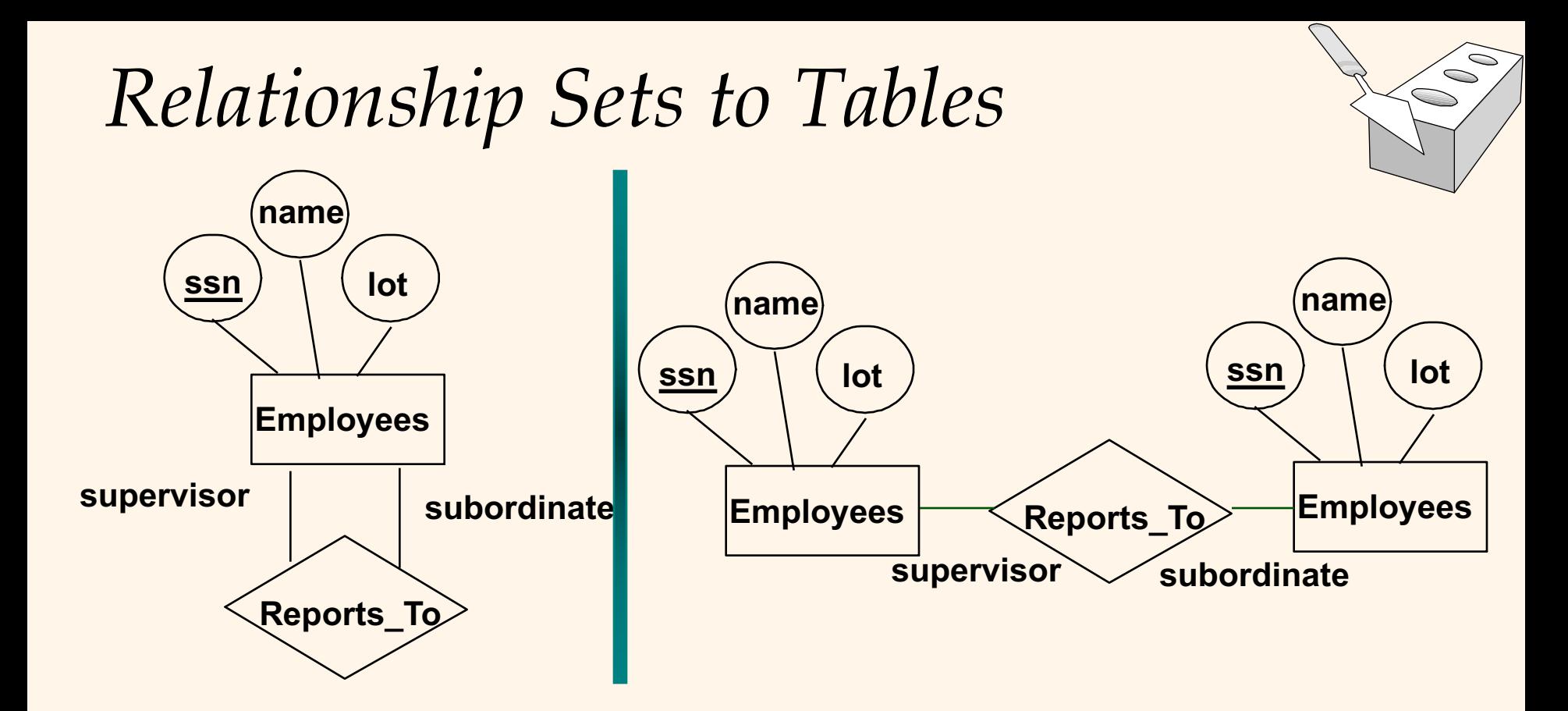

CREATE TABLE Reports To( supervisor ssn CHAR(11), subordinate\_ssn CHAR(11), PRIMARY KEY (supervisor\_ssn, subordinate\_ssn), FOREIGN KEY (supervisor\_ssn) REFERENCES Employees(ssn), FOREIGN KEY (subordinate\_ssn) REFERENCES Employees(ssn))

### *Review: Key Constraints*

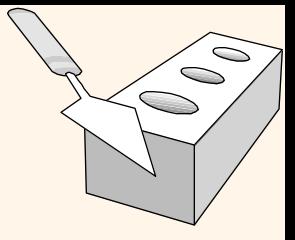

v Each dept has at most one manager, according to the *key constraint* on Manages.

 $\bullet$ 

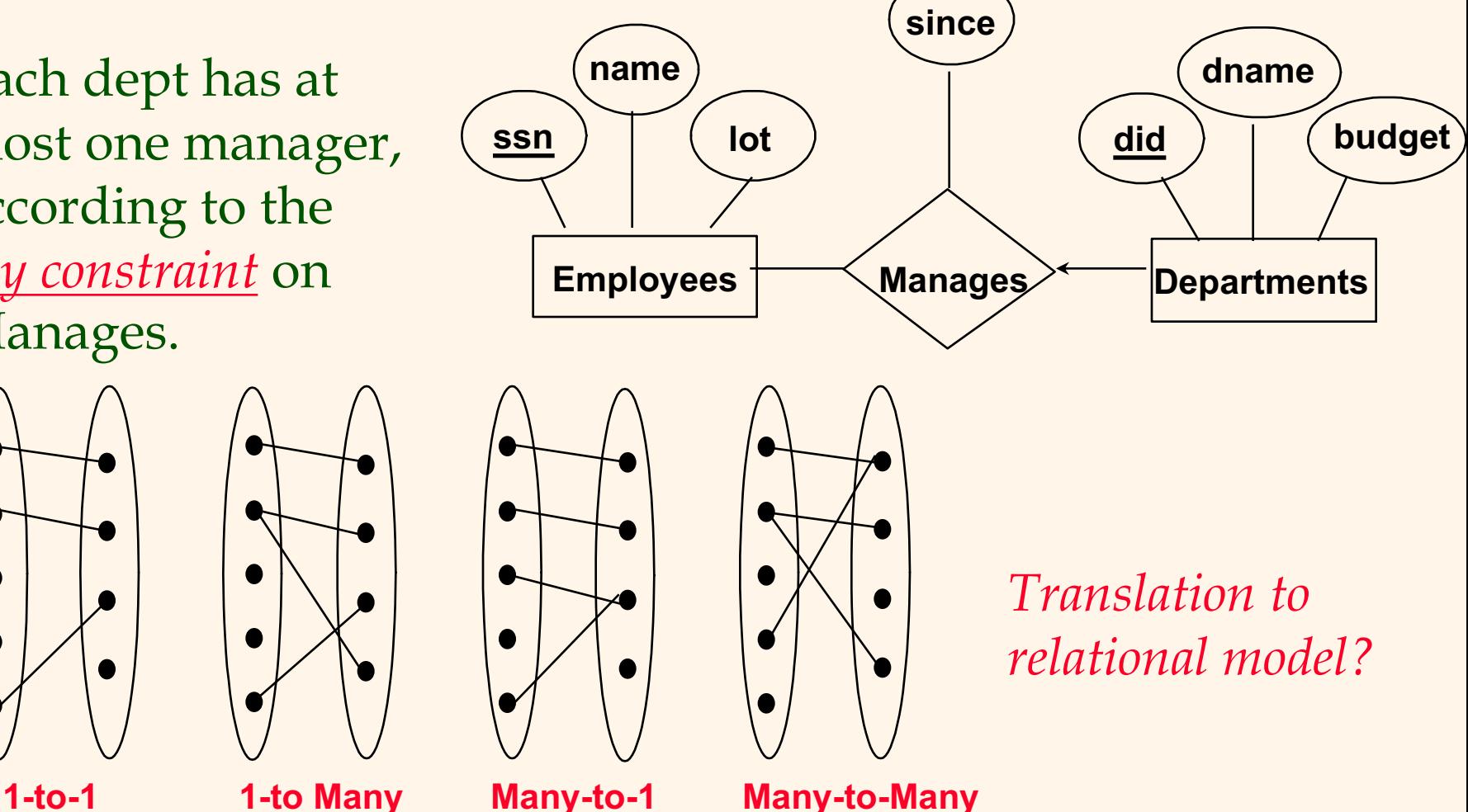

#### *Translating ER Diagrams with Key Constrain*

- Map relationship to a table:
	- § Separate tables for Employees and Departments.

CREATE TABLE Manages( ssn CHAR(11), did INTEGER, since DATE, PRIMARY KEY (ssn,did), FOREIGN KEY (ssn) REFERENCES Employees, FOREIGN KEY (did) REFERENCES Departments)

• Note that did is the key now!

CREATE TABLE Manages( ssn CHAR(11), did INTEGER, since DATE, PRIMARY KEY (did), FOREIGN KEY (ssn) REFERENCES Employees, FOREIGN KEY (did) REFERENCES Departments)

#### *Translating ER Diagrams with Key Constrain*

• Since each department has a unique manager, we could instead combine Manages and Departments.

> CREATE TABLE Dept\_Mgr( did INTEGER, dname CHAR(20), budget REAL, ssn CHAR(11), since DATE, PRIMARY KEY (did), FOREIGN KEY (ssn) REFERENCES Employees)

## *Review: Participation Constraints*

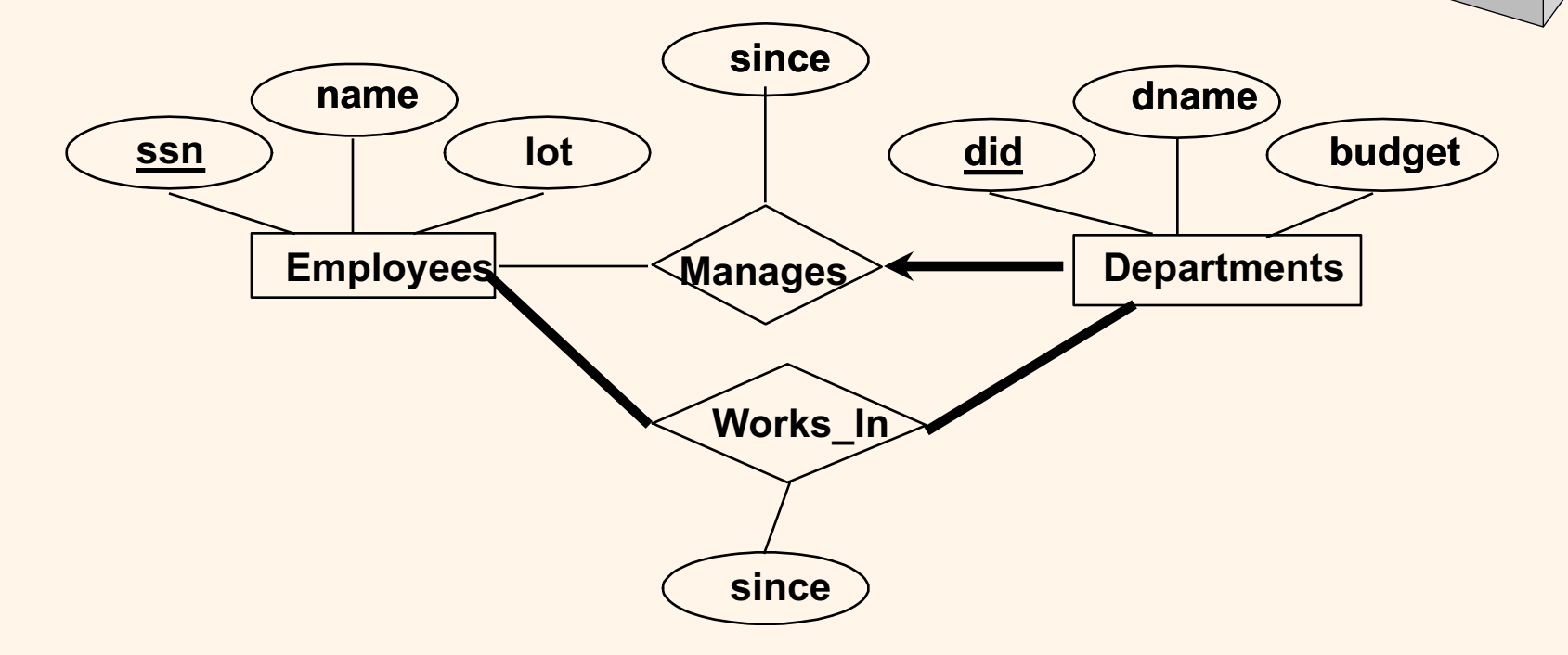

- \* Does every department have a manager?
	- § If so, this is a *participation constraint*: the participation of Departments in Manages is said to be *total* (vs. *partial*).
		- •Every *did* value in Departments table must appear in a row of the Manages table (with a non-null *ssn* value!)

Database Management Systems 3ed, R. Ramakrishnan and J. Gehrke 30

 $\sum$ O

# Q

# *Participation Constraints in SQL*

• We can capture participation constraints involving one entity set in a binary relationship.

```
CREATE TABLE Dept_Mgr(
did INTEGER,
dname CHAR(20),
budget REAL,
ssn CHAR(11) NOT NULL,
since DATE,
PRIMARY KEY (did),
FOREIGN KEY (ssn) REFERENCES Employees
  ON DELETE NO ACTION)
```
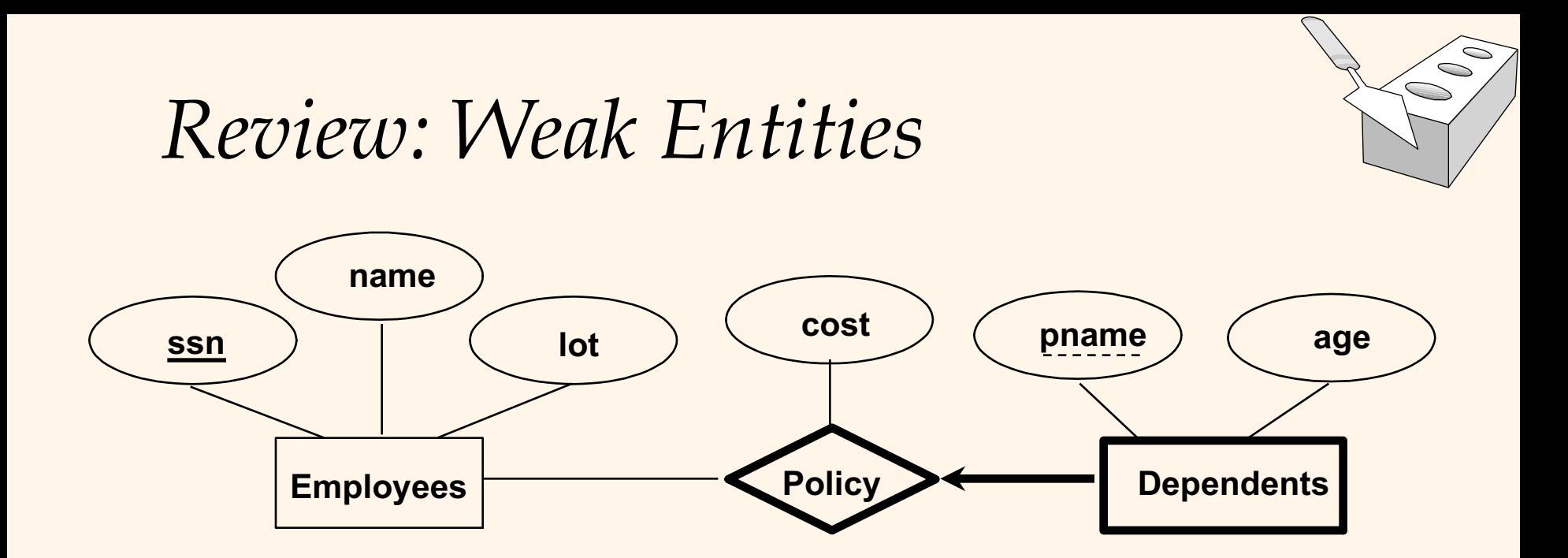

v A *weak entity* can be identified uniquely only by considering the primary key of another (*owner*) entity.

- § Owner entity set and weak entity set must participate in a one-to-many relationship set (1 owner, many weak entities).
- § Weak entity set must have total participation in this *identifying* relationship set.

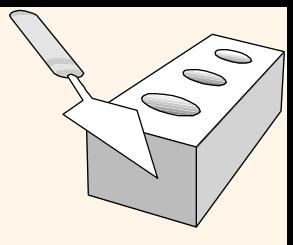

# *Translating Weak Entity Sets*

- Weak entity set and identifying relationship set are translated into a single table.
	- § When the owner entity is deleted, all owned weak entities must also be deleted.

```
CREATE TABLE Dep_Policy (
pname CHAR(20),
age INTEGER,
cost REAL,
ssn CHAR(11) NOT NULL,
PRIMARY KEY (pname, ssn),
FOREIGN KEY (ssn) REFERENCES Employees
  ON DELETE CASCADE)
```
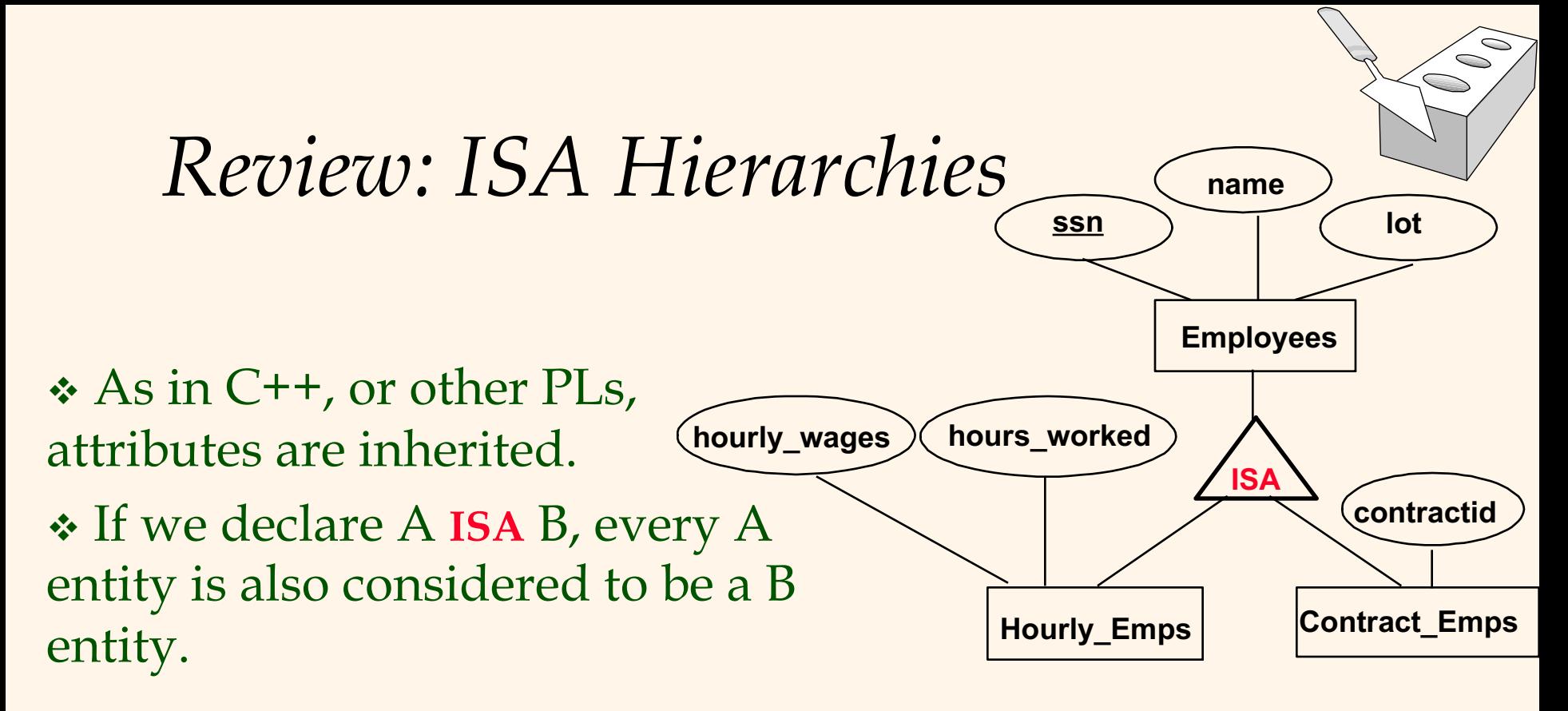

- v *Overlap constraints*: Can Joe be an Hourly\_Emps as well as a Contract\_Emps entity? (*Allowed/disallowed*)
	- Hourly\_Emps OVERLAPS Senior\_Emps
- v *Covering constraints*: Does every Employees entity also have to be an Hourly\_Emps or a Contract\_Emps entity? *(Yes/no)* 
	- § Hourly\_Emps AND Contract\_Emps COVERS Employees

#### *Translating ISA Hierarchies to Relations*

#### v *General approach:*

- 3 relations: Employees, Hourly\_Emps and Contract\_Emps.
	- •*Hourly\_Emps*: Every employee is recorded in Employees. For hourly emps, extra info recorded in Hourly\_Emps (*hourly\_wages*, *hours\_worked*, *ssn)*; must delete Hourly\_Emps tuple if referenced Employees tuple is deleted).
	- •Queries involving all employees easy, those involving just Hourly\_Emps require a join to get some attributes.
- v Alternative: Just Hourly\_Emps and Contract\_Emps.
	- § *Hourly\_Emps*: *ssn*, *name, lot, hourly\_wages, hours\_worked.*
	- § Each employee must be in one of these two subclasses*.*

## *Aggregation*

- v *Monitors:* Create a relation with the key attribute of
	- "Employee" (ssn)
	- § "Sponsors" (did,pid), and
	- Attribute of "Monitors" (until)
	- The descriptive attribute of "sponsors" is not included
	- Not every (pid, did) in the "Sponsors" relation participate in the "Monitors" relation

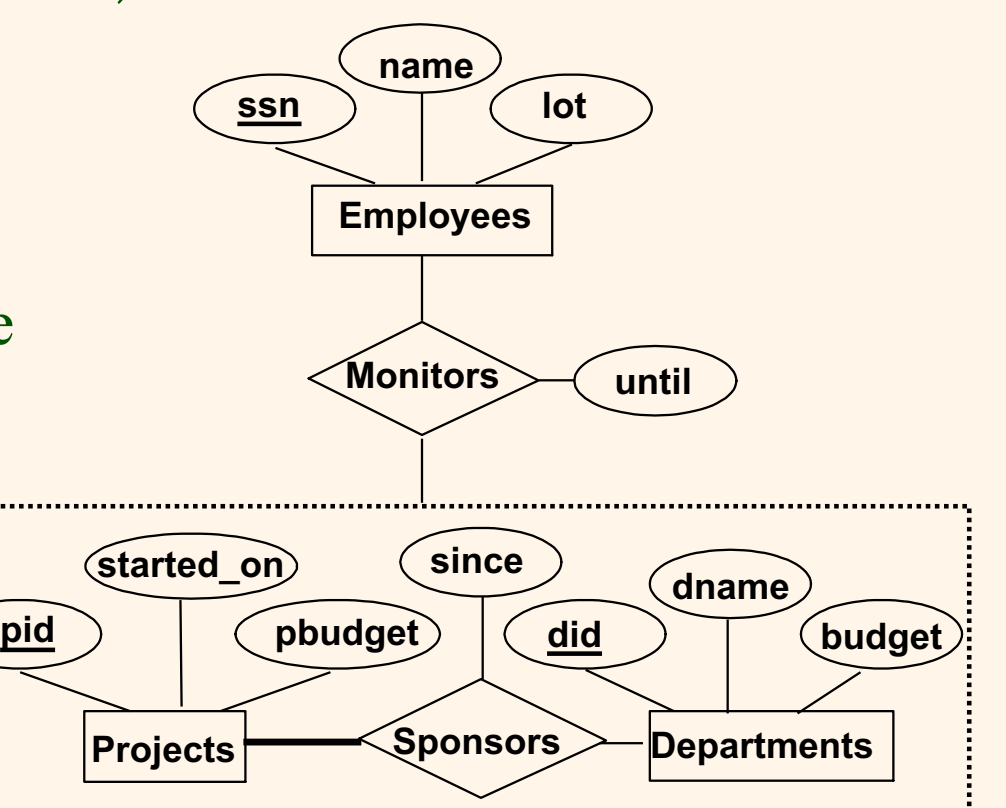

Database Management Systems 3ed, R. Ramakrishnan and J. Gehrke 36

Q

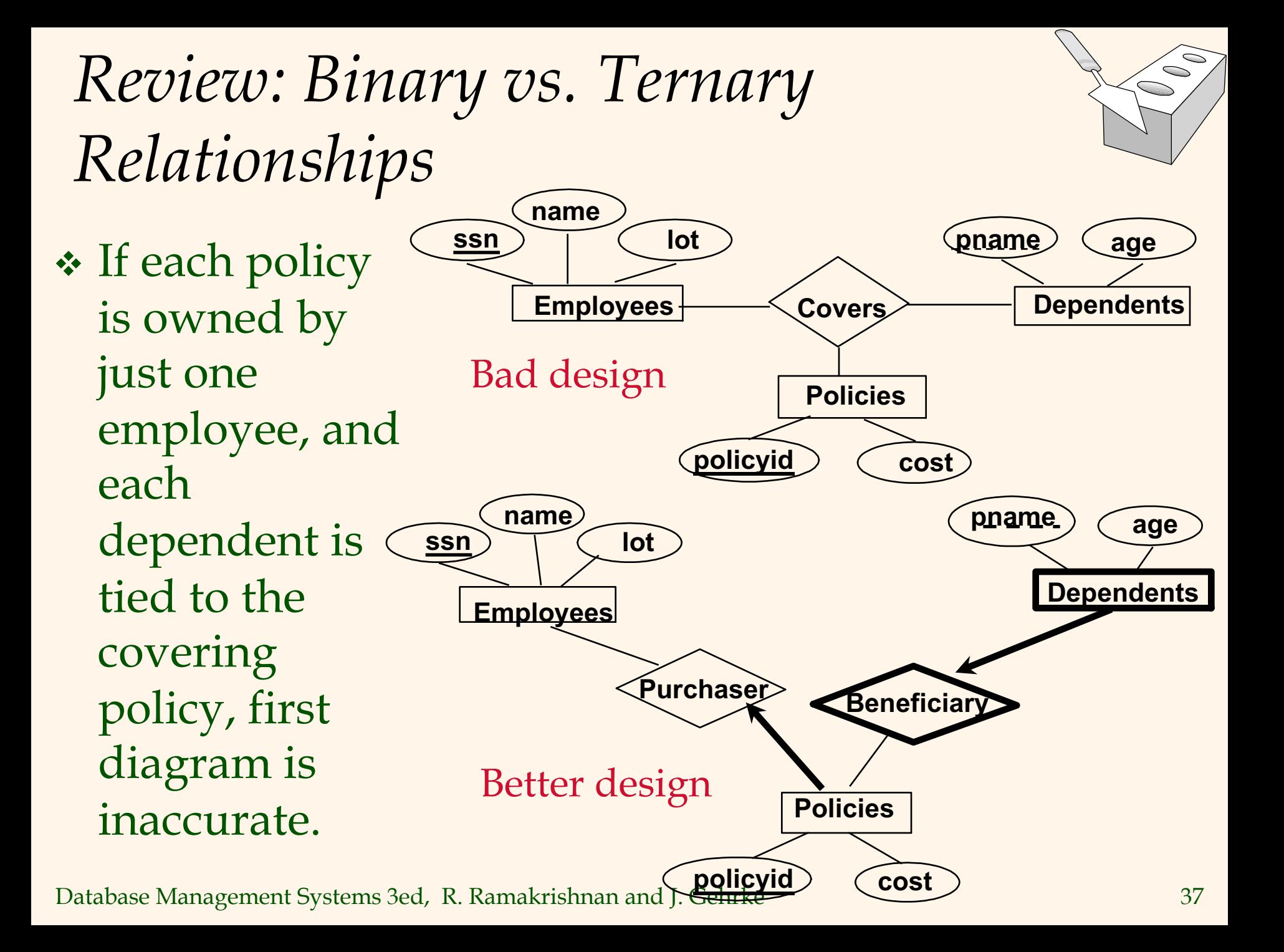

#### *Binary vs. Ternary Relationships (Contd.)* S

 $\div$  The key constraints allow us to combine Purchaser with Policies and Beneficiary with Dependents.

v Participation constraints lead to NOT NULL constraints.

CREATE TABLE Policies ( policyid INTEGER, cost REAL, ssn CHAR(11) NOT NULL, PRIMARY KEY (policyid). FOREIGN KEY (ssn) REFERENCES Employees ON DELETE CASCADE) CREATE TABLE Dependents ( pname CHAR(20), age INTEGER, policyid INTEGER, PRIMARY KEY (pname, policyid). FOREIGN KEY (policyid) REFERENCES Policies ON DELETE CASCADE)

#### **CONTROL** *Binary vs. Ternary Relationships (Contd.)*

- What if Policies is a weak entity set?
	- Cascaded weak entities

CREATE TABLE Policies ( policyid INTEGER, cost REAL, ssn CHAR(11), PRIMARY KEY (policyid,ssn). FOREIGN KEY (ssn) REFERENCES Employees ON DELETE CASCADE)

#### CREATE TABLE Dependents ( pname CHAR(20), ssn CHAR(11),

age INTEGER,

- policyid INTEGER,
- PRIMARY KEY (pname, policyid, ssn)
- FOREIGN KEY (policyid, ssn) REFERENCES Policies ON DELETE CASCADE)

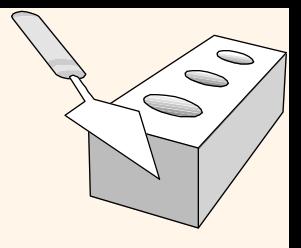

#### *Views*

v A *view* is just a relation, but we store a *definition*, rather than a set of tuples.

> CREATE VIEW YoungActiveStudents (name, grade) AS SELECT S.name, E.grade FROM Students S, Enrolled E WHERE  $S$ .sid = E.sid and  $S$ .age $<$ 21

\* Views can be dropped using the DROP VIEW command.

- § How to handle DROP TABLE if there's a view on the table?
	- A couple of options

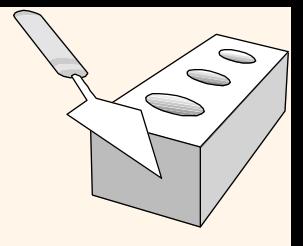

### *Updates on Views*

• SQL-92 allows updates to be specified only on views defined on a single table

> CREATE VIEW GoodStudents (sid, gpa) AS SELECT sid,gpa FROM Students WHERE  $gpa > 3.0$

- v Deleting a tuple from GoodStudent would delete the corresponding tuple from the original table
- \* What would happen if "sid" is replaced by "sname" in the view

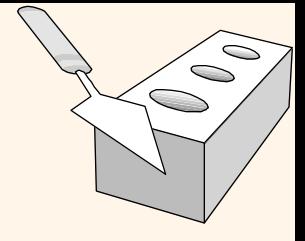

### *Updates on Views*

**→ A tuple can be inserted into the view** 

INSERT INTO GoodStudents (sid, gpa) VALUES (34261,3.5)

- What would happen to the other fields  $\rightarrow$  NULL
- $\div$  Can we insert a GPA less than 3  $\rightarrow$  YES
- To prevent this  $\rightarrow$  Add "WITH CHECK OPTION" to the view definition

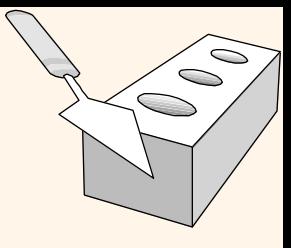

### *Relational Model: Summary*

- ◆ A tabular representation of data.
- Simple and intuitive, currently the most widely used.
- Integrity constraints can be specified by the DBA, based on application semantics. DBMS checks for violations.
	- § Two important ICs: primary and foreign keys
	- § In addition, we *always* have domain constraints.
- \* Powerful and natural query languages exist.
- **◆ Rules to translate ER to relational model**